**Library, Teaching and Learning**

# **Analysis of Variance for Randomised Complete Block Design**

**(Two Way Analysis)**

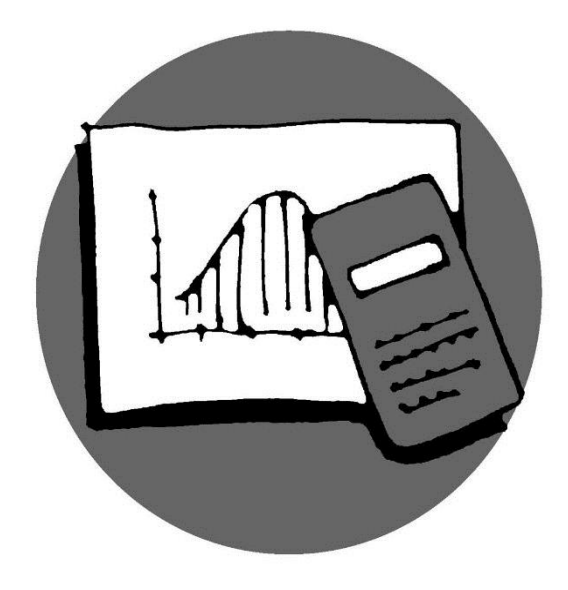

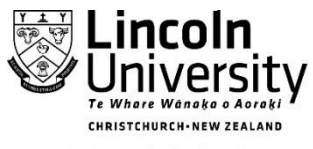

New Zealand's specialist land-based university © 2014 Lincoln University

## **RANDOMISED COMPLETE BLOCK DESIGN**

## **Two-way Analysis of Variance**

Suppose in investigating the performance of the 3 types of cars, 5 drivers were each assigned one car of each type. In statistics, this is called a randomised complete block design, consisting of *b*=5 blocks, with *k*=3 treatments. Each block contains matched groups of *k* experimental units – one unit for each treatment - so in this example there are three experimental units in each block.

The analysis of variance for an RCBD partitions the total sum of squares into three parts:

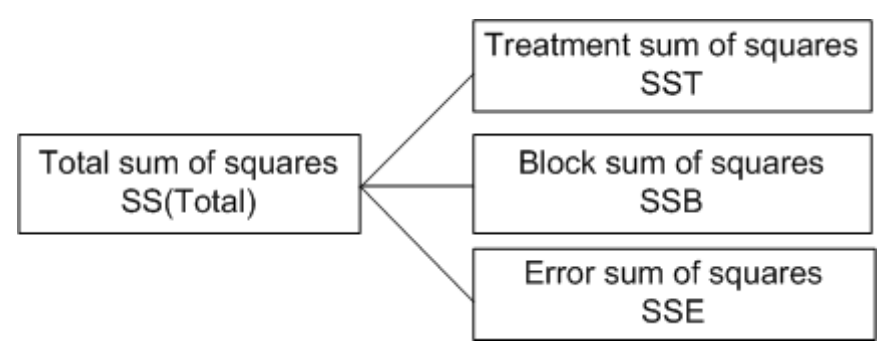

The ANOVA table:

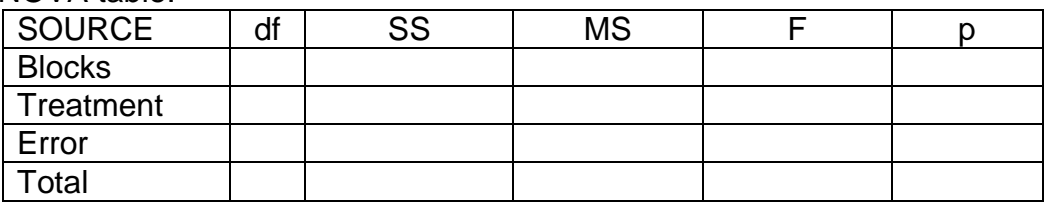

Note that the table is similar to the Completely Randomised ANOVA table, but there is now a row included for blocks. *b* is generally used to represent the number of blocks involved. Using this added information, the table can be completed:

## **ANOVA CALCULATIONS FOR RANDOMISED BLOCK DESIGN**

The calculations are similar, but note the differences.

Calculate the Degrees of Freedom for each source of variation:

$$
df_{\text{blocks}} = (b-1); \ df_{\text{treatment}} = (k-1); \ df_{\text{total}} = (n-1);
$$
  

$$
df_{\text{error}} = df_{\text{total}} - df_{\text{treatment}} - df_{\text{blocks}} = (n-k-b+1)
$$

- Calculate the Correction Factor
- Calculate the Total Sum of Squares
- Calculate the Block totals
- Calculate the Treatment totals
- Calculate the Block Sum of Squares
- Calculate the Group (Treatment) Sum of Squares
- Calculate the Error Sum of Squares (by subtraction)
- Calculate the Mean Square for Block, Group and Error divide  $\int_{\text{block}}$ ,  $\int_{\text{S}}^S S_{\text{treatment}}$  *and*  $\int_{\text{error}}^S S_{\text{error}}$  by  $b-1$ ,  $k-1$  and  $(n-b-k+1)$ respectively.  $df_{block} = (b-1)$ ;  $df_{treatment} = (k-1)$ ;  $df_{total} = (n-1)$ ;<br>  $df_{error} = df_{total} - df_{treatment} - df_{blocks} = (n-k-b+1)$ <br>
• Calculate the Correction Factor<br>
• Calculate the Total Sum of Squares<br>
• Calculate the Block totals<br>
• Calculate the Block sum of Squares<br>
• Ca
- Calculate the F Value
- 

# **ANOVA Table for randomised complete block design**

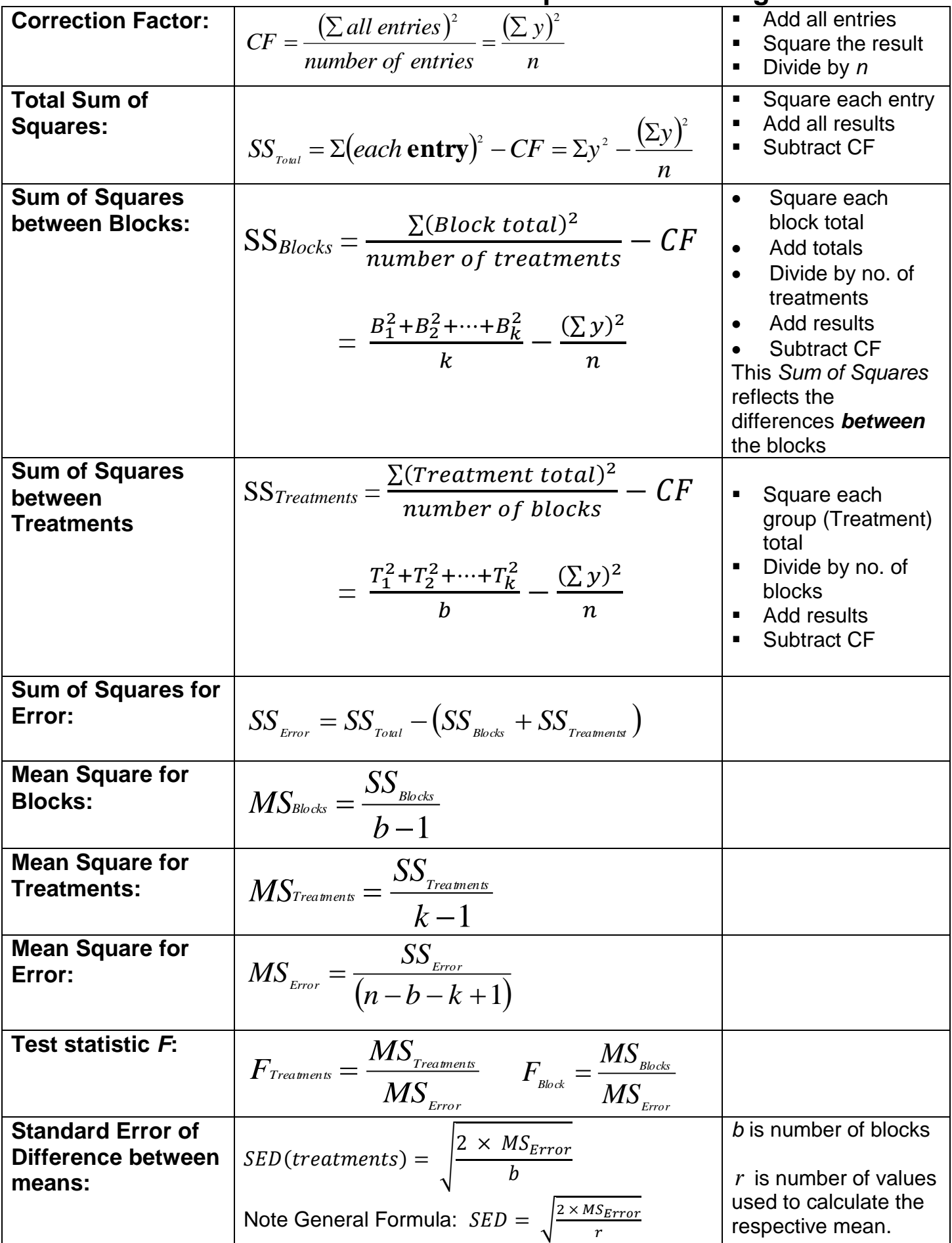

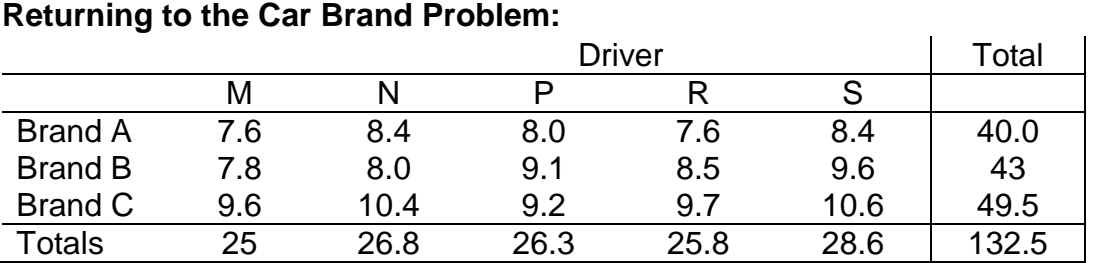

(i) 
$$
df_{block} = 4
$$
;  $df_{treatment} = 2$ ;  $df_{total} = 14$ ;  $df_{error} = df_{total} - df_{block} - df_{treatment} = 8$ 

(ii) Calculate the correction factor 
$$
(\sum_{i=1}^{n} u_i + \sum_{i=1}^{n} (\sum_{j=1}^{n} u_j)^2
$$

$$
CF = \frac{(\sum all entries)^2}{number of entries} = \frac{(\sum y)^2}{n} = 1170.42.
$$

- **(iii) Calculate the Total Sum of Squares**  $(each entry)$  $(\Sigma y)$ 13.69 2  $2^{2}$  –  $CF = \sum y^{2} - \frac{(\sum y)}{2}$  =  $\sum$  $=\sum (each entry)^2 - CF = \sum y^2$ *n y*  $SS_{\textit{Total}} = \sum (each\textit{entry})^2 - CF = \sum y$
- **(iv) Calculate the Block Sum of Squares**  $(25^2 + 26.8^2 + 26.3^2 + 25.8^2 + 28.6^2)$ 2.427 15 132.5 3  $25^2 + 26.8^2 + 26.3^2 + 25.8^2 + 28.6^2$  132.5<sup>2</sup>  $-\frac{132.5}{17}=$  $+26.8^2 + 26.3^2 + 25.8^2 +$  $SS$ <sub>block</sub> =
- **(v) Calculate the Treatment Sum of Squares**  $(\Sigma y)^2$ culate the Treatment Sum of Squa<br>  $\frac{40^2}{5} + \frac{43^2}{5} + \frac{49.5^2}{5} - \frac{(\sum y)^2}{n} = 9.43$  $\frac{0^2}{5} + \frac{43^2}{5} + \frac{49.5^2}{5} - \frac{(\sum y)^2}{n}$ *. n*  $\sum$ Calculate the Treatment Sum of Square<br>=  $\frac{40^2}{5} + \frac{43^2}{5} + \frac{49.5^2}{5} - \frac{(\sum y)^2}{n} = 9.43$
- **(vi) Calculate the Error Sum of Squares**  $SS_{error} = SS_{total} - SS_{block} - SS_{regression} = 13.69 - 2.427 - 9.43 = 1.833$
- **(vii) Calculate**

$$
MS_{block} = \frac{2.427}{4} = 0.60675
$$
  $MS_{treatment} = \frac{9.43}{2} = 4.715$ 

$$
MS_{\text{error}} = \frac{1.833}{8} = 0.229
$$

(viii) Calculate F  $F_{\text{heat}} = \frac{0.60675}{0.0002} = 2.64$ 20.6 0.229  $F_{\text{reatement}} = \frac{4.715}{0.220} =$  $F_{\scriptscriptstyle{bbck}} = \frac{0.60675}{0.229} =$ 

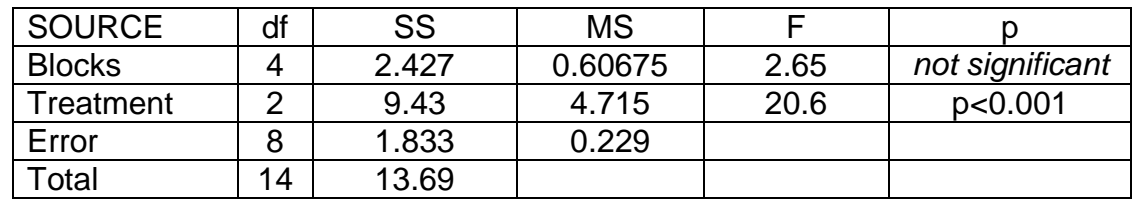

### **Practice questions**

1. A Randomised Complete Block Design was used for an experiment on grapes to test the effect of bird repelling netting on the sugar content of the grapes at harvest. (The netting has some shading effect, and the beneficial effect of repelling birds has to be balanced against loss of production.) There were 8 blocks and 5 netting treatments (one of which is a control: that is no netting.) Fill out the following *part* of and an Analysis of Variance Table with the correct number of degrees of freedom for each of the appropriate sources of variance. (Note there may be more than two required here.)

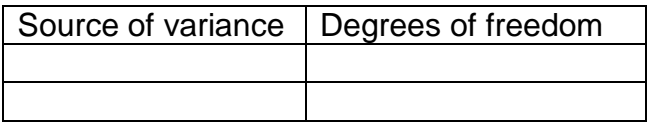

2. A trial examined the effectiveness of three types of insect traps. The three traps were set out five separate periods, which can be thought of as "blocks", and the average number of insects caught recorded.

The Analysis of Variance table is:

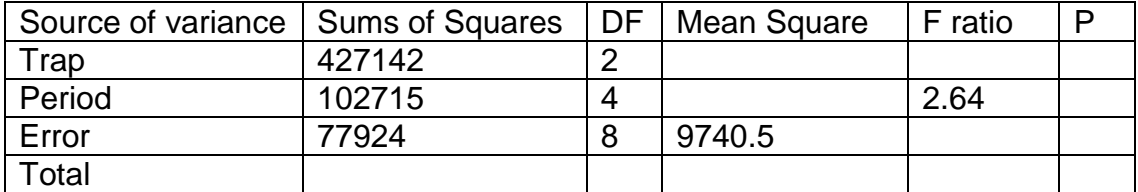

What is the Mean Square for the Trap term?

- 3. In question 2, what is the p-value for the Period F-ratio?
- 4. In question 2, what is the Standard Error of the Difference (S.E.D.) between the Trap means?
- 5. Birth weight of babies born to mothers of various pregnancy weight groups (taken to be "blocks") and consumption of cigarettes (none, 1 pack/day, and more than 1 pack/day) were recorded.

The data and the row and column totals are displayed as follows: `Rows: weight group Columns: cigarette group

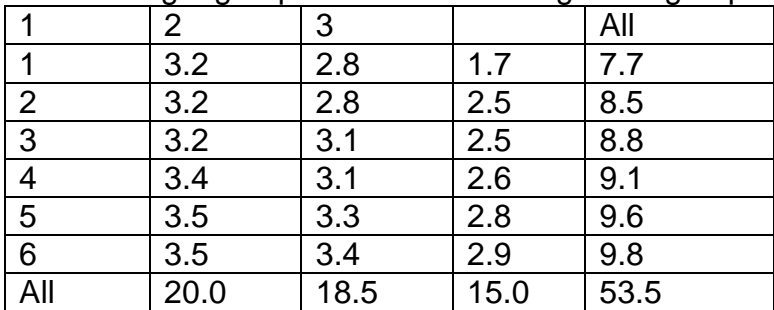

#### (i) Complete the ANOVA table below

Analysis of Variance for birth weight

ANOVA

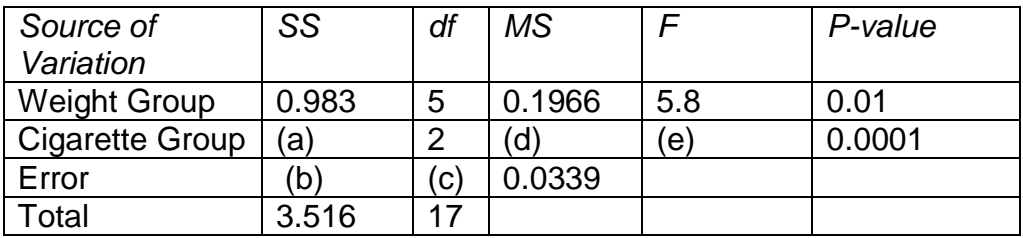

(ii) Calculate the standard error of the difference between the cigarette consumption means.

### **Answers Randomised Complete Block Design**

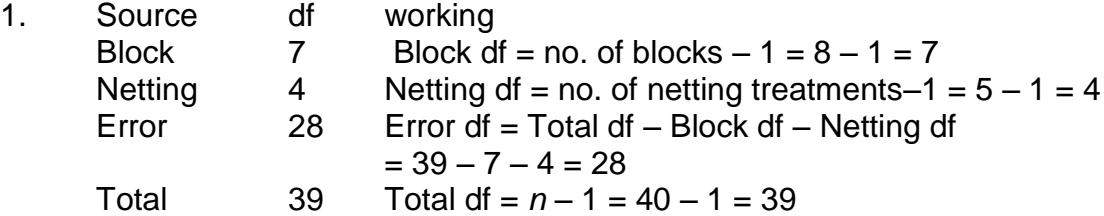

2. 
$$
MS_{trap} = \frac{SS_{trap}}{df_{trap}} = \frac{427142}{2} = 213571
$$

 $3.$   $P > 0.05.$ 

Method: Look up critical values of F in tables for  $df1 = 4$ , and  $df2 = 8$  for various values of  $\alpha$ . F.<sub>05,4,8</sub> = 3.84 = 3.838 (depending on your table). Compare the tables F values with the calculated F (2.64 - from the ANOVA table in the question). Because  $F_{calc}$  <  $F_{.05}$ , conclude that  $P > 0.05$ .

4. 
$$
sed(traps) = \sqrt{\frac{2 \times MS_{Error}}{b} - \sqrt{\frac{2 \times 9740}{5}}} = 62.4195
$$
 (No of periods = 5)

5. (i) (a) 
$$
SS_{cigareities} = \frac{\Sigma \left(block^2\right)}{k} - CF = \frac{20^2 + 18.5^2 + 15^2}{6} - \frac{53.5^2}{18} = 2.194
$$

(b) 
$$
SS_{error} = SS_{total} - SS_{weight} - SS_{cigare \text{ttes}} = 3.516 - 0.983 - 2.194 = 0.339
$$

(c) 
$$
df = 17 - 7 = 10
$$
 (d)  $MS_{cigarette} = \frac{2.194}{2} = 1.097$ 

(e) 
$$
F_{cigare the} = \frac{1.097}{0.0339} = 32.36
$$

OR Start with (c)  $df_{error} = 10 \implies$ 

(b) 
$$
SS_{error} = 10 \times MS_{error} = 10 \times 0.0399 = 0.399
$$
  
\n $\Rightarrow$  (a)  $SS_{cig} = SS_{total} - (SS_{weight} + SS_{error}) = 3.516 - (0.983 + 0.339) = 2.194$   
\n $\Rightarrow$  (d)  $MS_{cig} = \frac{SS_{cig}}{df_{cig}} = \frac{2.194}{2} = 1.097$   
\n $\Rightarrow$  (e) as above.

(ii) 
$$
SED(cigareites) = \sqrt{\frac{2 \times MS_{Error}}{b}} = \sqrt{\frac{2 \times 0.0339}{6}} = 0.1063
$$